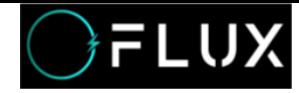

# Technique Document

Document Title Bluetooth APP Guide

Code: 5.1KW FL-1004U

Version: V1.1

## **PRODUCT GUIDE**

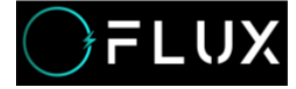

#### Manua1

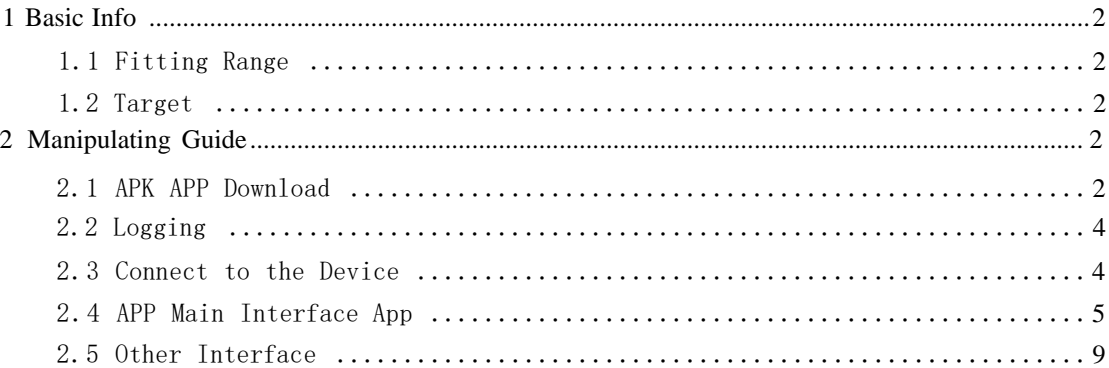

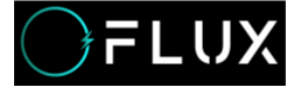

### <span id="page-2-0"></span>**1 Basic Info**

This Bluetooth APP can be operated by both Android and IOS. It establish a Bluetooth connection between your smart phone and the battery, usages includes below: managing the battery pack, gathering the data and displaying them, conducting modifications on settings. Bluetooth APP can achieve below functions:

1) Display the basic data of battery pack 2 ) Modifying the communication between BMS and inverter 3 ) Setting Alert Parameters and Switch on/off 4 ) Support Single and Parallel operation 5 ) Shift between Chinese and English

### <span id="page-2-1"></span>1.1 Fitting Range

This guidebook fits below BMS:

- $\bullet$  EMU1101 V14 (24V<sup> $\sim$ </sup>48V)
- $\bullet$  EMU1101 V15 (24V<sup> $\sim$ </sup>48V)
- EMU1203  $(24V^448V)$

### <span id="page-2-2"></span>1.2 Target

This guidebook is for every users of CNEnergy BMS.

### <span id="page-2-3"></span>**2 Manipulating Guide**

### <span id="page-2-4"></span>2.1 APK APP Download

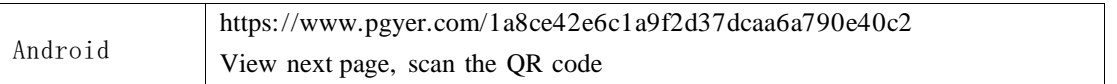

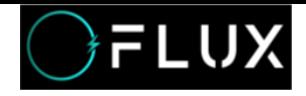

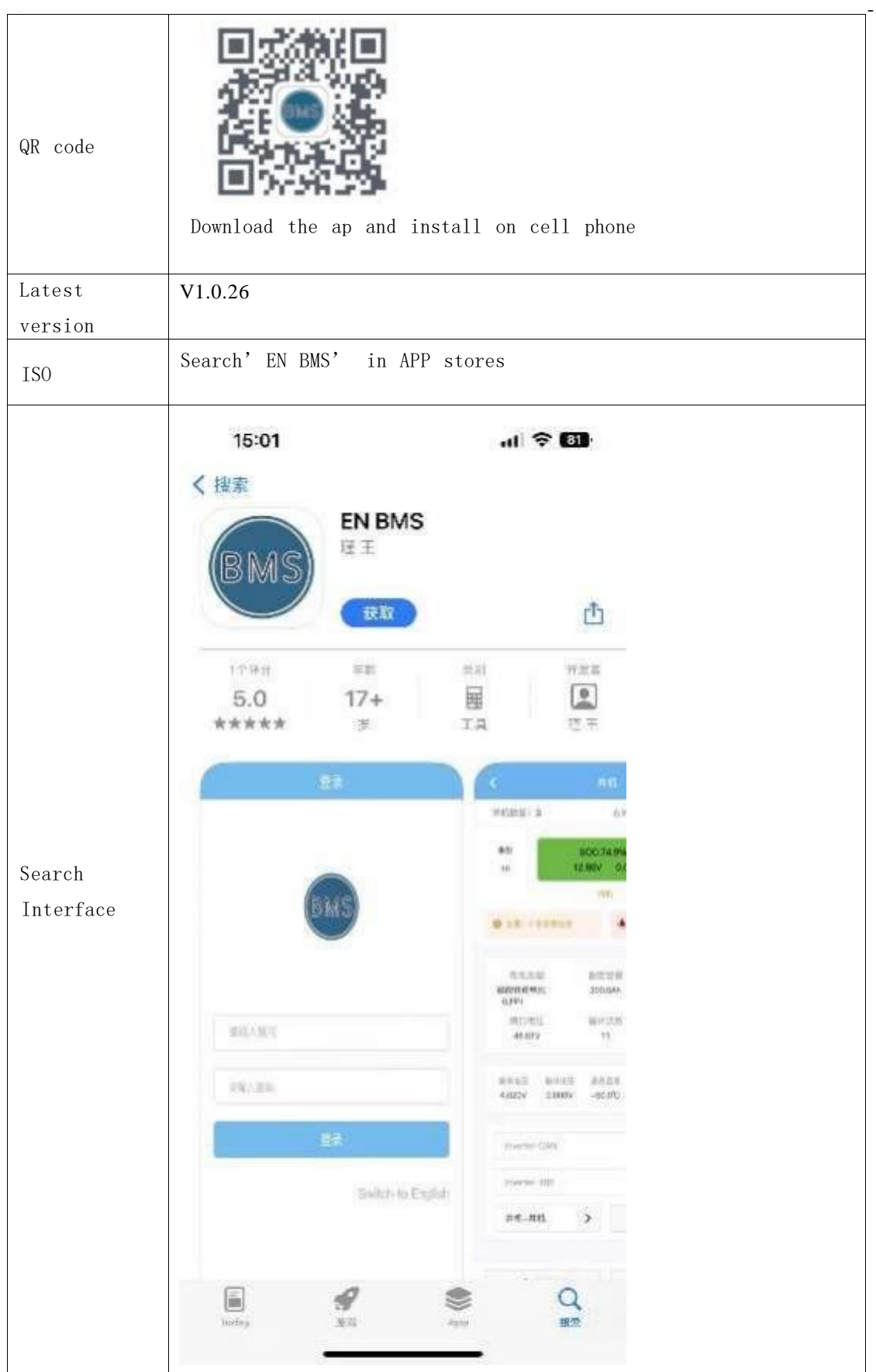

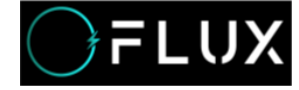

### <span id="page-4-0"></span>2.2 Logging

Bluetooth APP Guide 5.1KW FL1004U

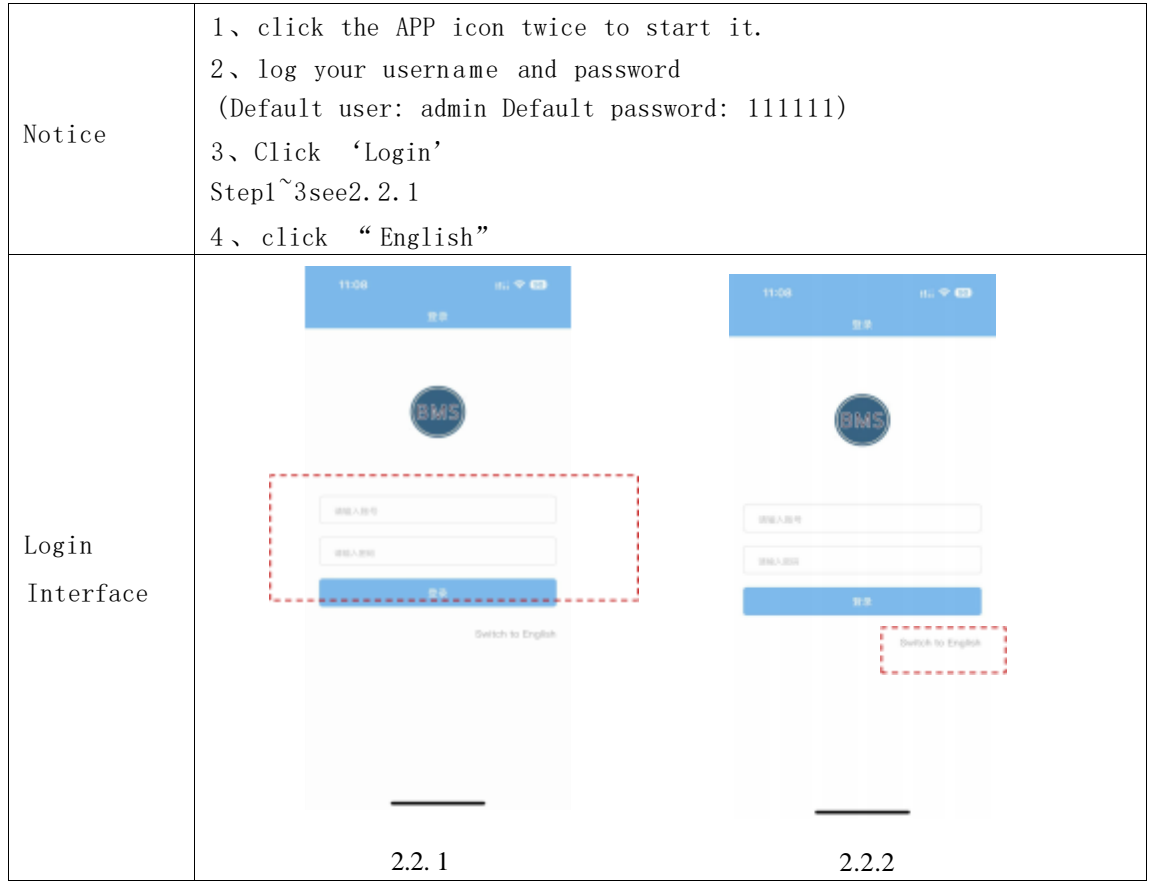

### <span id="page-4-1"></span>2.3 Connect to the Device

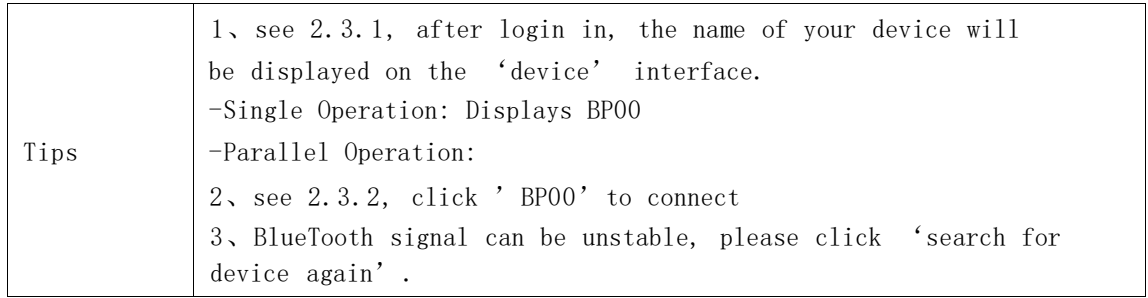

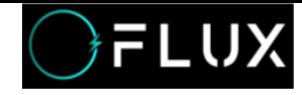

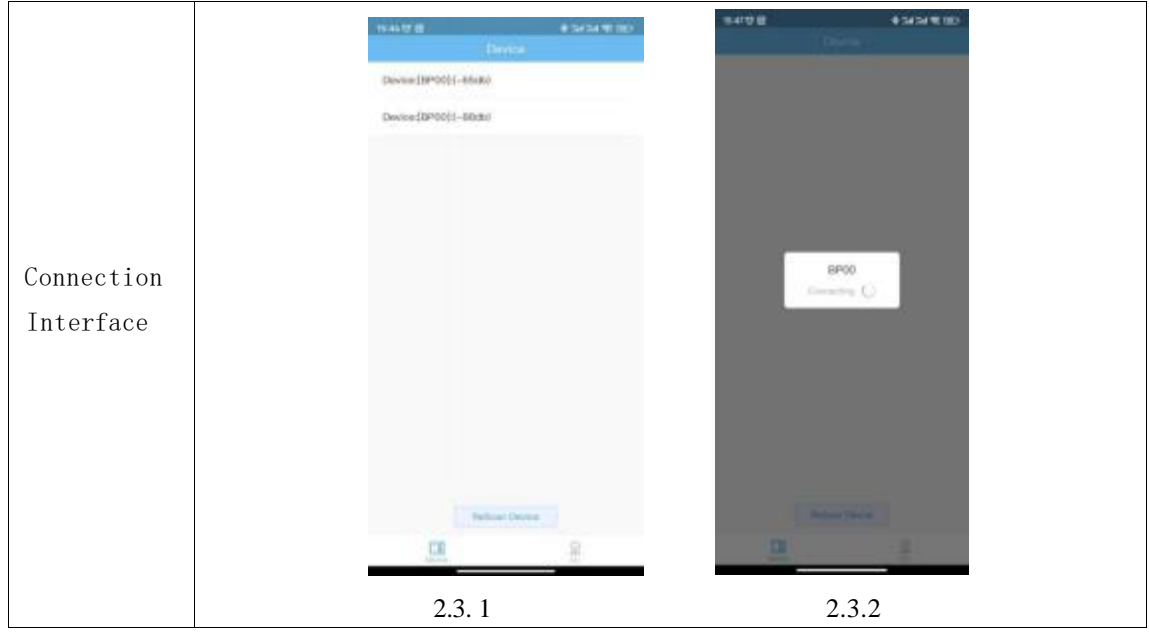

### <span id="page-5-0"></span>2.4 APP Main Interface APP

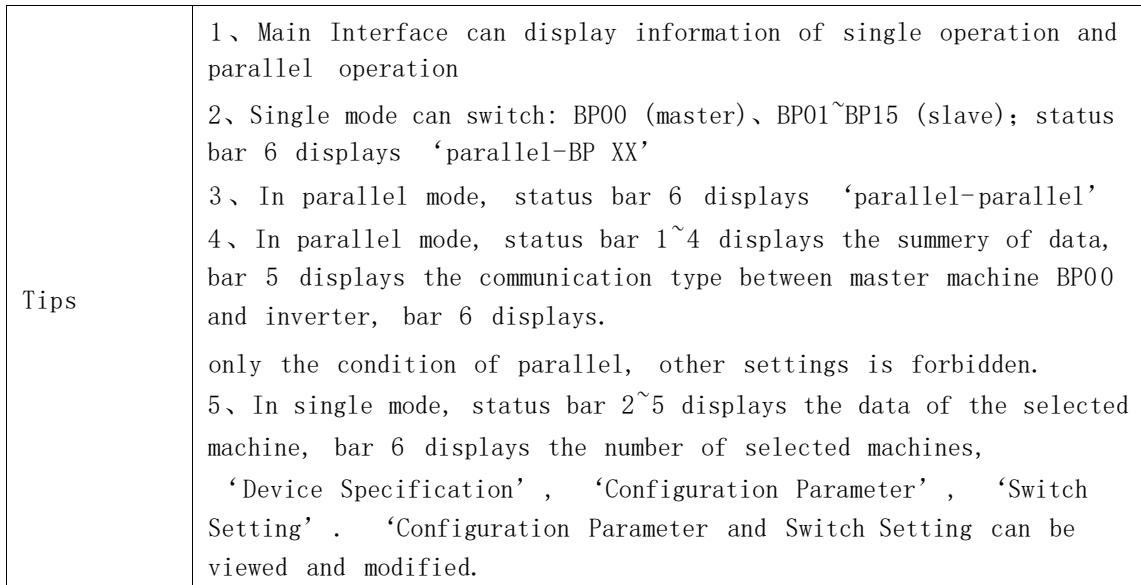

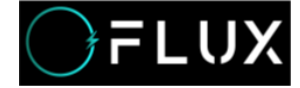

#### teranska f -------------------Status bar1 : Displays Single/ Parallel condition and Blue Tooth Condition Number Of<br>Strings ........... 50C:74.9%<br>52.76V 0.00A Remaining<br>Capacity Status bar2: Displays the number of batteries in 74 96Ah  $16$ series, SOC, voltage, current, remained capacity, -------working D Rom Morwick - A Publisher, B. ;::::::::::::::::::::::::::::::: Status bar3 : Alert and Protection statistics, click to view Battery Type Rated Battery specifications. Alert: see 2.4.2 Protection: see 2.4.3. Capac 研設時度電池  $(LFP)$ 100.0Ah 100,00Ah Click ' Alert Specification- Protection Specification' to Number Of Port Voltage SOH view more data, Oycles **52.77V** 100.0%  $_{\rm H}$ Status bar4 : Basic information. Displays single machine tebia<br>Voltava Mox Mini Power<br>Temperat Temperat Temperat  $M_{\rm KK}$ 3.300V 3.296V 28.3°C 27.1°C 28.3°C Status bar5 : Inverter Connection Protocol and ----------------. . . . . . . . . . . ........................ Setting Inverter CAN SMA SF Main -CAN: Support 6 types of essential options Inverter 485 第第 (PN) interface and 10 types of protocols Molti-Molti Device Datail - 485: Support 5 types of RS485 protocols Status bar6 : Displays Parallel/ Single condition,  $\angle$  Set Param B<sup>2</sup> Switch Setting shift master and slaves, see 2.4.4. Device details: Can show specification of battery pack 2.4. 1in Single mode ( high light) Click to view -**SHOW** specification, see 2.4.5  $180$  $+ivv$ Configuration Parameter: Can display and configurate  $\sim$  model the parameters of battery pack in Single mode ( high light) . Click to view specification, see 2.4.6 Switch( on/ off): Can switch the battery pack on and off in Single mode( high light) . Click to view specification, see 2.4.7 2.4.4

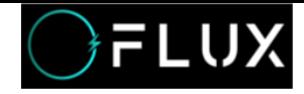

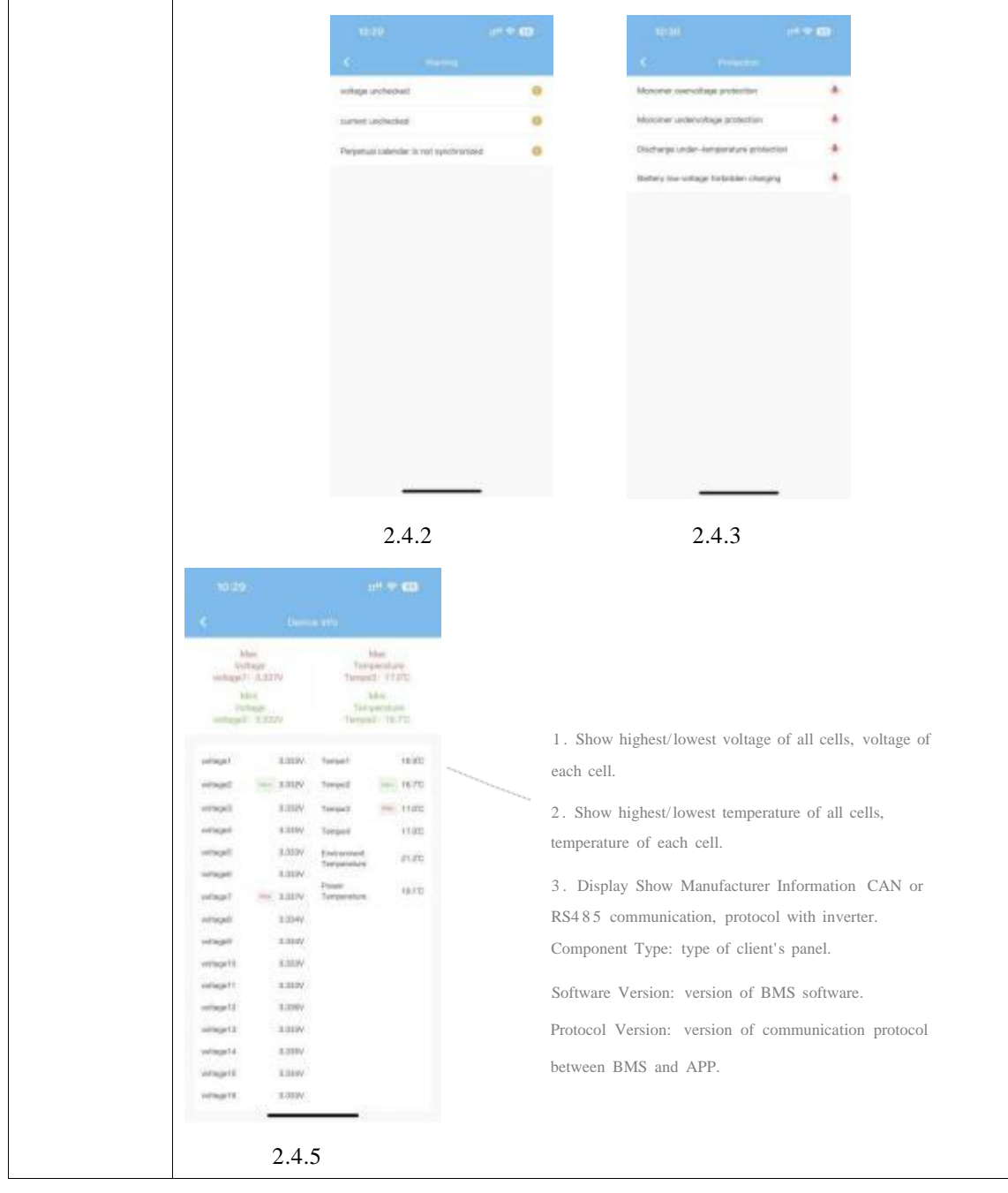

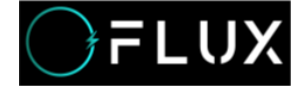

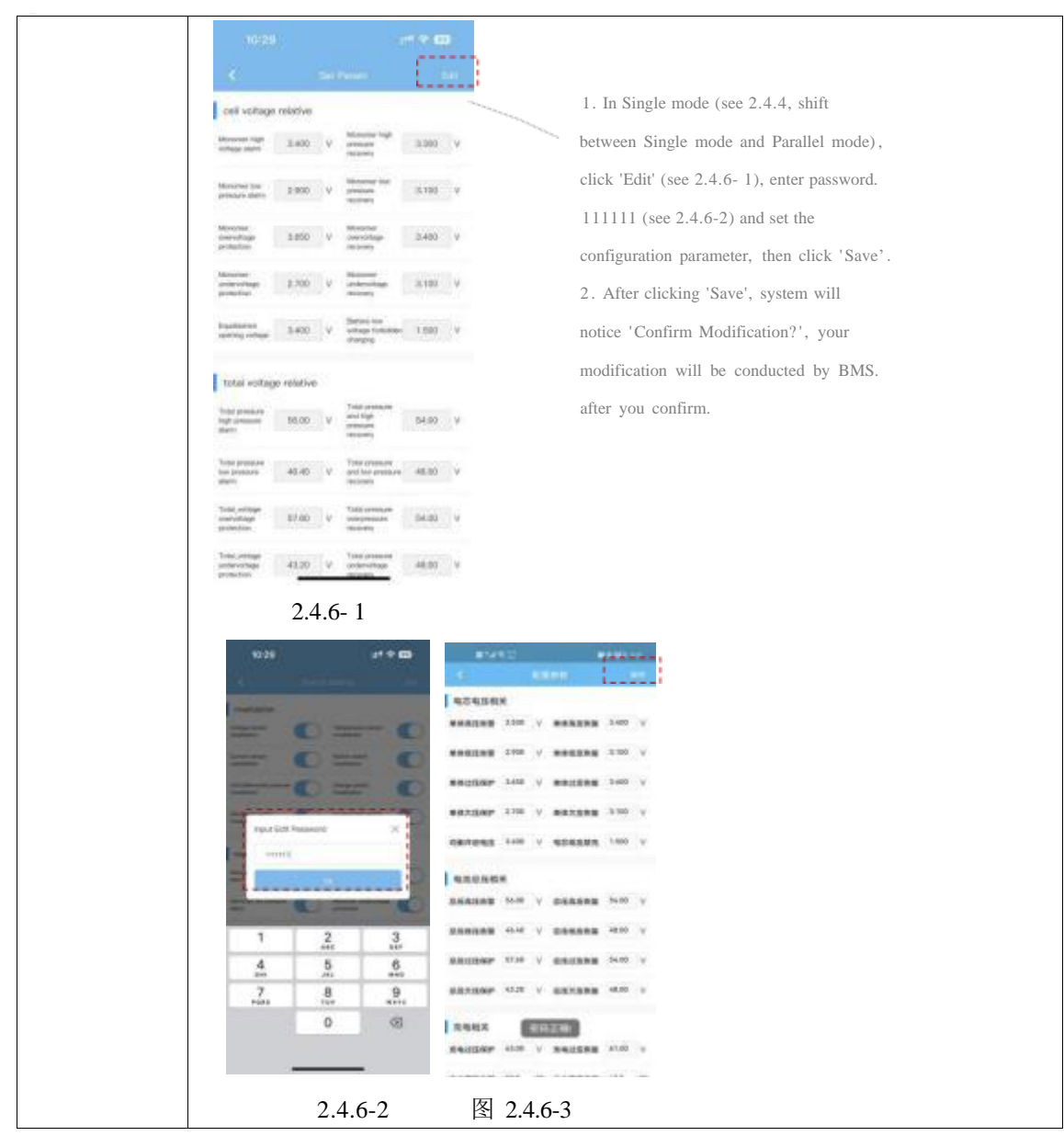

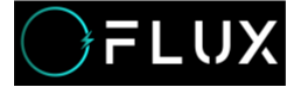

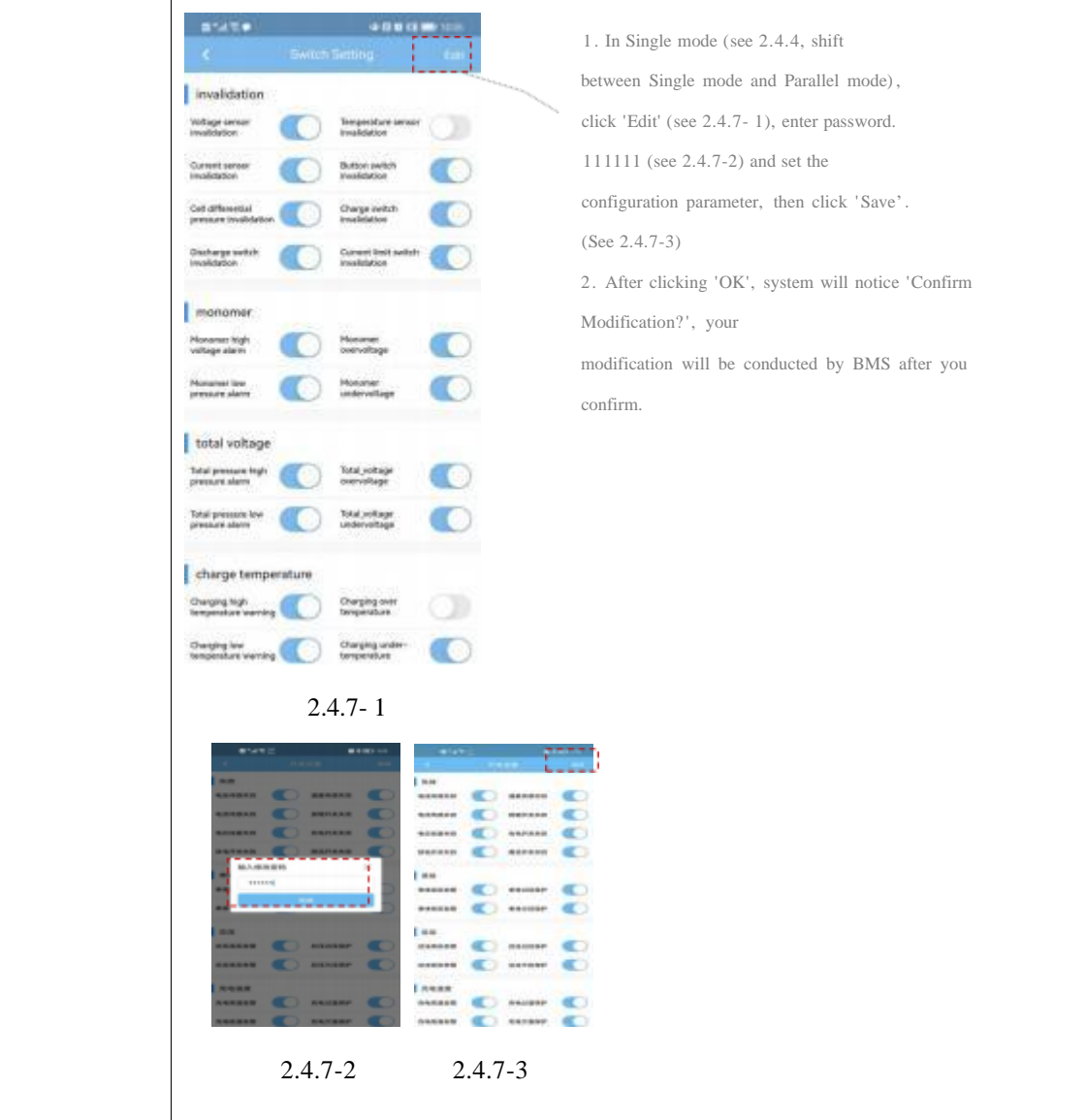

### <span id="page-9-0"></span>2.5 Other Interface

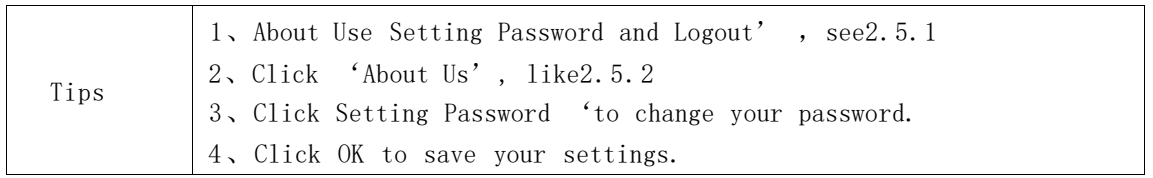

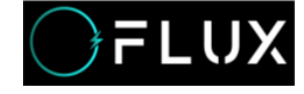

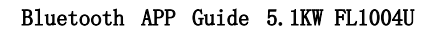

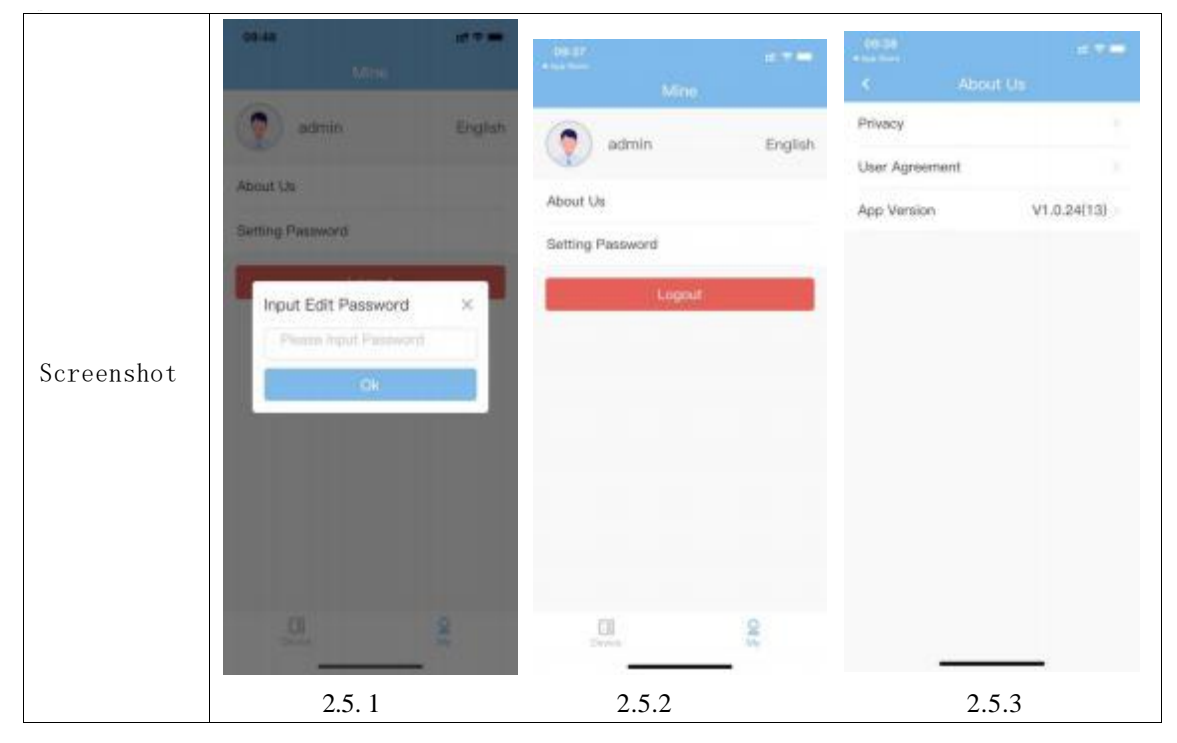